# **CreateProcessInstanceFromIncomingMailWithVariables**

## **Beschreibung**

Dieser Timer startet aus jeder unlesender E-Mail eines Ordners eines Postfachs eine Prozessinstanz. Dabei wird in der jeweiligen Instanz 3 Prozessvariablen mit dem Absender,dem Betreff und dem Body der entsprechenden E-Mail gespeichert.

## **Klasse**

com.dooris.bpm.actionhandler.CreateProcessInstanceFromIncomingMailWithVariab les

# **Event Type**

beliebig

## **Webservice Name**

ProcessInstanceManager

### **Webservice Method**

createProcessInstancesByHandler

# **Parameter**

Im Feld Parameter kommt zuerst die Actionhandler Klasse und dann mit einem Komma (,) getrennt die restlichen Parameter. Diese werden jedoch mit einem Semikolon (;) getrennt.

### **email**

login der E-Mail des Postfachs

#### **password**

Das Passwort des Email-Accounts

#### **port**

Port, passend zur Email-Adresse und dem Host. Häufige Ports: 110 Pop 995 Pop mit Verschlüsselung 143 IMAP 993 IMAP mit Verschlüsselung

#### **host**

z.B. pop3.gmail.com oder imap.gmail.com (Meist etwas mit pop, pop3 oder imap. smtp ist normalerweise falsch.)

Grundsätzlich sollte pro Timer und Prozessdefinition ein separates Postfach verwendet werden, um eine konsistente Funktionsweise des Timer gewährleisten zu können.

#### **folder**

Der Ordner des Postfachs, in dem der Timer nach ungelesenen E-Mails sucht

#### **processdefinition**

Dieser Parameter gibt die Prozessdefinition an von welcher eine Instanz gestartet werden soll

#### **subjectName**

Name der Variable, wo der Betreff der E-Mail gespeichert wird

#### **bodyName**

Name der Variable, wo der Text der E-Mail gespeichert wird

#### **fromName**

Name der Variable, wo der Absender der E-Mail gespeichert wird

#### **Beispiel**

Parameter:

com.dooris.bpm.actionhandler.CreateProcessInstanceFromIncomingMailWithVariables,email;password ;port;host;folder;processDefinition;subjectName;bodyName;fromName

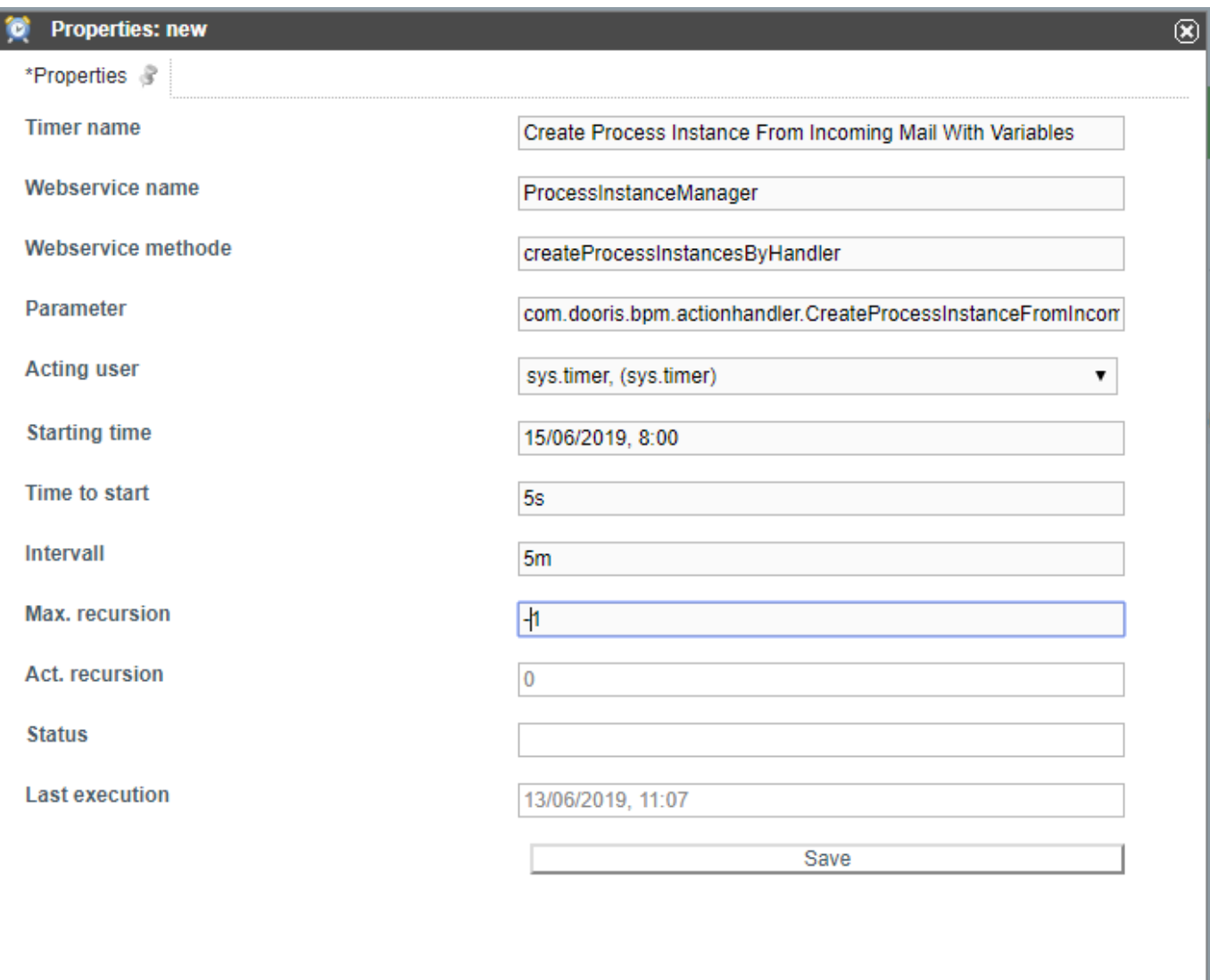

## **Abhängigkeiten**

From:

Permanent link:

Last update: **2021/07/01 09:52**

Timer: [createProcessInstancesByHandler](https://wiki.tim-solutions.de/doku.php?id=software:tim:timer:createprocessinstancesbyhandler)

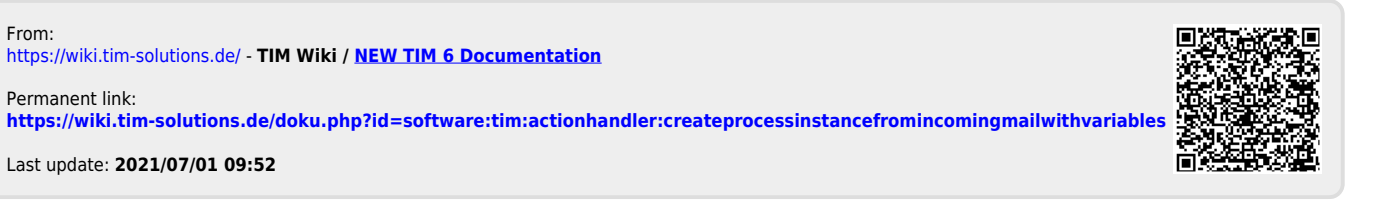

<https://wiki.tim-solutions.de/> - **TIM Wiki / [NEW TIM 6 Documentation](https://doc.tim-solutions.de)**